# AGA0414 Coordinate Systems

Prof. Alessandro Ederoclite

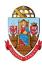

#### **Convite**

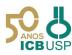

O Instituto de Ciências Biomédicas da Universidade de São Paulo tem a honra de convidar para a Abertura da Exposição Trajetória de Marie Curie e para a Homenagem ao Dia das Mulheres.

Dia 06 de março de 2020, 6a feira, das 11:00 às 12:30h. Sala da Congregação do ICB III Av. Prof. Lineu Prestes, 2.415 - Cidade Universitária, São Paulo, SP

#### Programação

11:00 - O PAPEL DA MULHER NAS HUMANIDADES Profa, Dra, Maria Arminda do Nascimento Arruda

11:20 - O PAPEL DA MULHER NA CIÊNCIA Profa. Dra. Estela Maris Andrade F. Bevilacqua

11:40 - VIDA E TRAJETÓRIA DE MARIE CURIE

11:50 - Palavra do Sr. Cônsul Brieuc Pont

12:00 - Abertura da Exposição Trajetória de Marie Curie

#### **Events**

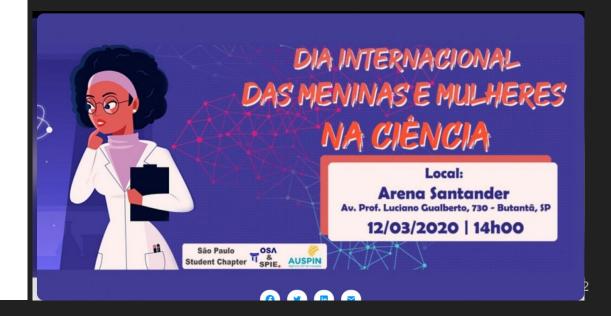

# How do you know how to come to class?

- Class is
  - o in Brazil
    - São Paulo
      - USP
        - Cidade Universitaria
          - IAG
            - Aula XXX

- o Or
  - Latitude
  - Longitude
  - Elevation
- At 2pm

# **Sky Coordinates**

# What do you need to define coordinates?

- A plane
- (which tends to have an axis)
- A way to break symmetry (N-S / E-W)
- An origin of your system

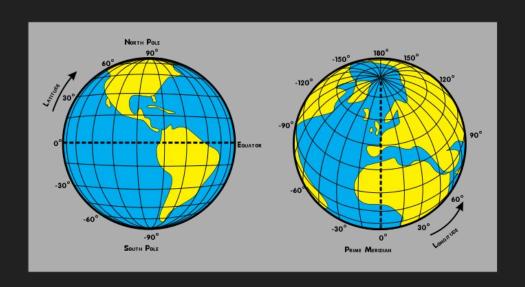

# Earth Coordinates - Equator

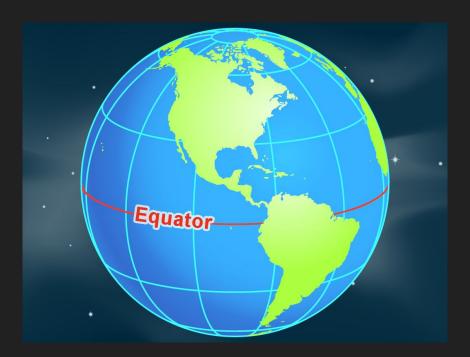

https://www.nasa.gov/audience/forstudents/k-4/dictionary/Equator.html

#### If the human population held hands around the equator

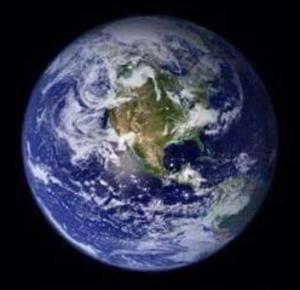

A significant portion of them would drown

THE NOT RESET IN THE BEAD CON

### Earth Coordinates - Meridian Zero

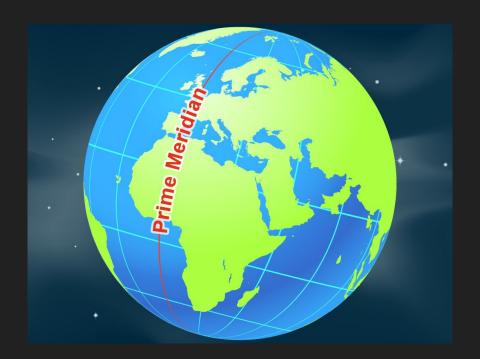

https://en.wikipedia.org/wiki/Longitude\_(book)

# Relevant planes

Equator

**Ecliptic** 

Milky Way

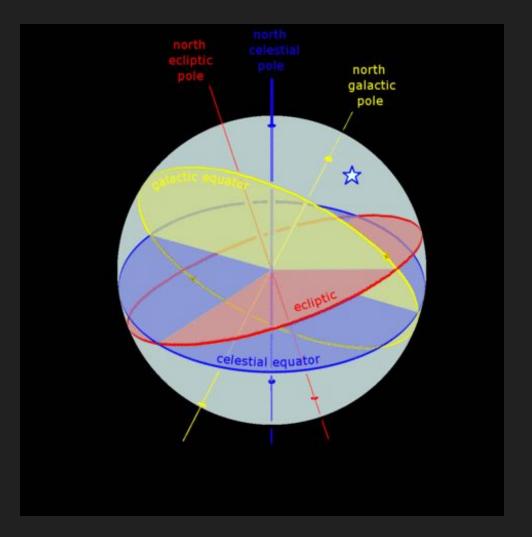

#### Declination

Angular distance from the celestial equator

Celestial poles have  $\delta = +/-90^{\circ}$ 

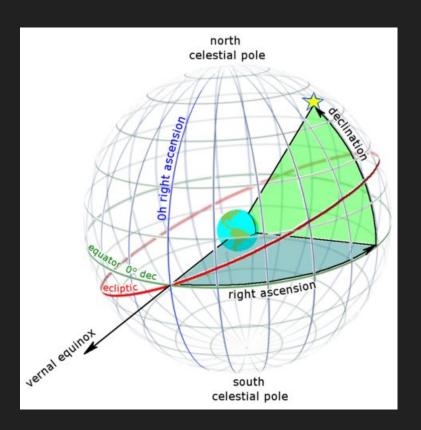

#### Declination of zenith

Celestial poles have  $\delta = 90^{\circ}$ 

If the height above the horizon of the celestial pole equals the longitude of the place: can we infer the declination of zenith?

$$\delta_{7} = 1$$

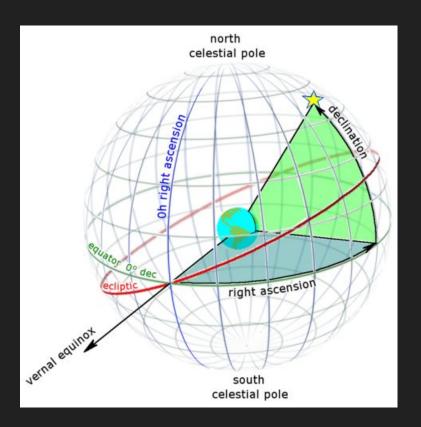

# Circumpolar stars

Can anyone explain this picture?

- -) why some tracks are longer than others?
- -) can you guess the length of the exposure?
- -) can you guess where the Southern Pole is?

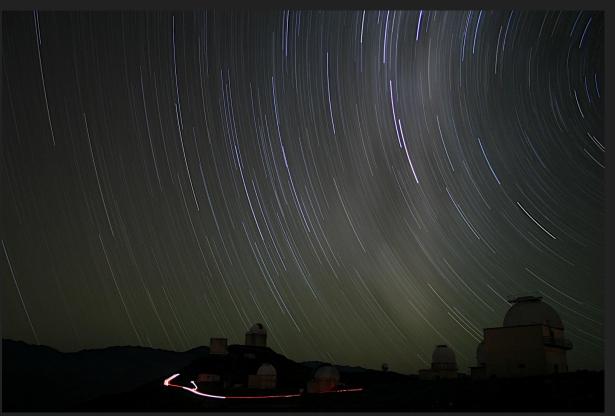

# Circumpolar Stars

The stars with declination  $\delta > 90^{\circ}$  - I

Where *l* is the local longitude never rise or set.

It's  $\delta$  < -90° + I for the Southern hemisphere.

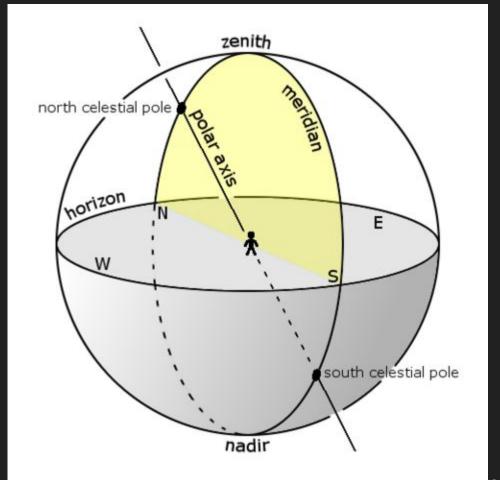

# The $\gamma$ point and Right Ascension ( $\alpha$ )

The celestial equator and the ecliptic cross in two points.

One of these points is the "vernal point".

It is the position of the Sun on Mar21 (aprox).

ON MAR21, THE SUN HAS RA = 0h

 $2 \pi \text{ radians} = 360^{\circ} = 1 \text{ day} = 24 \text{h}$ 

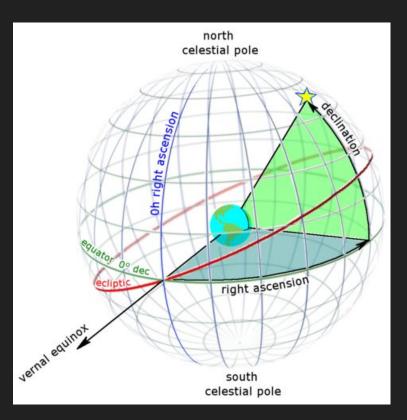

# The Hour Angle

Local Sidereal Time is the (sidereal) time since the γ point has passed the local meridian.

The hour angle (HA) is:

$$HA_{object} = LST - \alpha_{object}$$

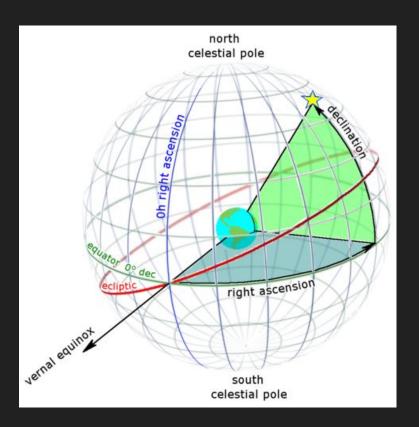

# Pointing Limits of an Equatorial Mount

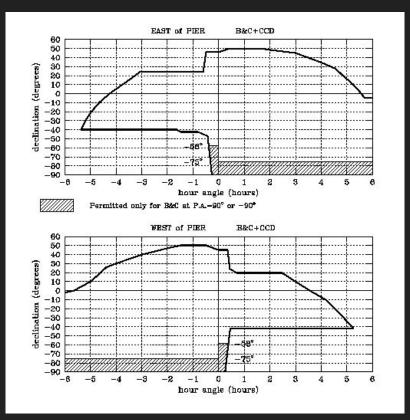

# The Right Ascension of zenith

In the middle of the night (which is **NOT** midnight):

On Mar21,  $\alpha_{Sun} \sim 0h$ 

Since Sun is at nadir, at that moment, the  $\alpha_{zenith} \sim 12h$ 

Since the Sun "moves" around the Ecliptic in a year (360° = 24h = 12 months), it means that  $\alpha_{zenith}$  changes by 2hours/month.

On Dec 21,  $\alpha_{zenith}$  is 0h

#### Coordinates of zenith

What are the coordinates of zenith (in the middle of the night) on

**Jun 21** 

Sep 21

Today

18h00

00h00

11h08

# Movements of the Earth

| Revolution | 1 year       |
|------------|--------------|
| Rotation   | 1 day        |
| Precession | 25,000 years |
| Nutation   | 18.6 years   |

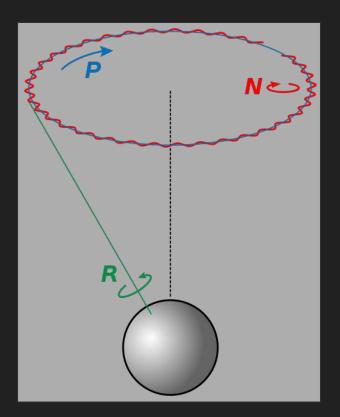

# Epoch and Equinox

Define the origin of our coordinate system.

Equinox refers to the position of the vernal point.

Epoch refers to the position of a moment in time.

# Reference Systems

FK4

Based on bright stars at B1950.

FK5

Based on bright stars at J2000.

**ICRS** 

Based on radio observations of quasars

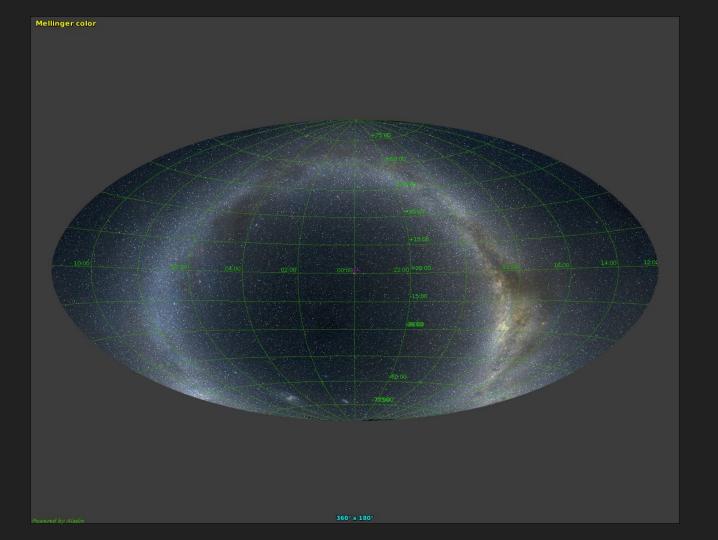

### **Galactic Coordinates**

Galactic longitude - I

Galactic latitude - b

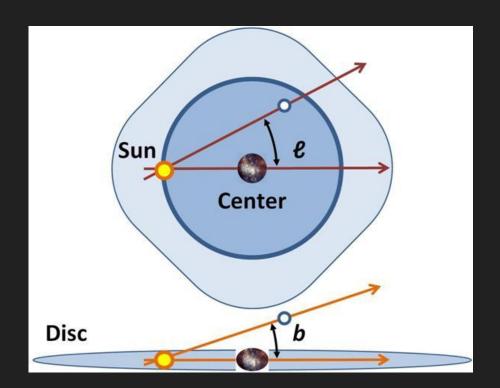

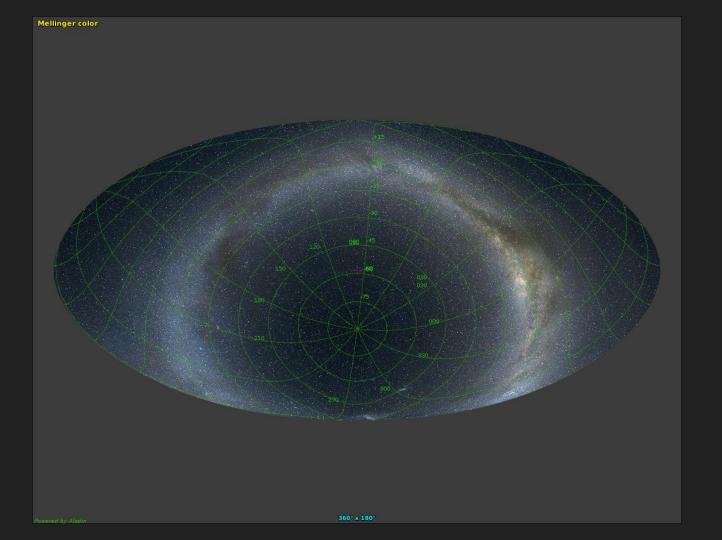

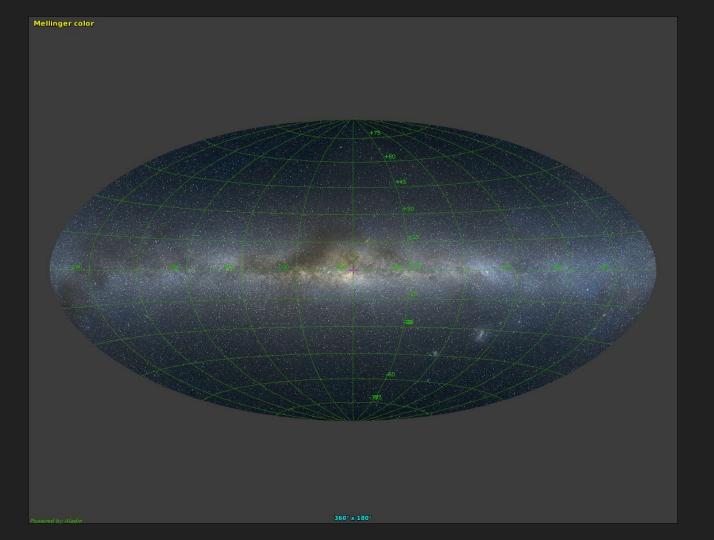

## Super-Galactic Coordinates

Very little used.

Designed to have its <u>equator</u> aligned with the **supergalactic plane**, a major structure in the local universe formed by the preferential distribution of nearby <u>galaxy clusters</u> (such as the <u>Virgo cluster</u>, the <u>Great Attractor</u> and the <u>Pisces-Perseus supercluster</u>) towards a (two-dimensional) <u>plane</u>

# **Ecliptic Coordinates**

Used for objects in the Solar System

Ecliptic as main plane

Centred on Earth OR Sun

Can be either spherical or rectangular

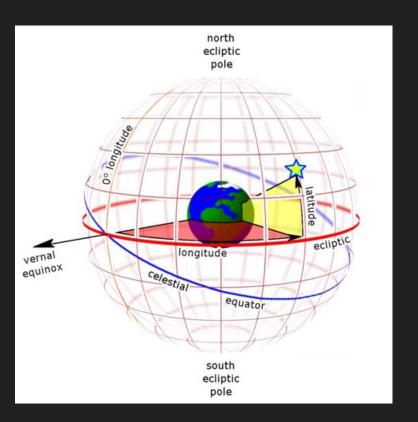

# Let's get some objects and check their coordinates

Simbad

http://simbad.u-strasbq.fr/simbad/

NED (NASA Extragalactic Database)

http://ned.ipac.caltech.edu/

#### John R. Thornstensen

https://home.dartmouth.edu/faculty-directory/john-r-thorstensen

https://www.dartmouth.edu/~physics/labs/skycalc/flyer.html

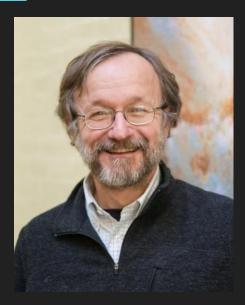

#### Staralt

http://catserver.ing.iac.es/staralt/index.php

Compute visibility

Compute trajectories

# Programming

Do you have any experience in programming?

- FORTRAN77
- FORTRAN90
- C
- C++
- Perl
- Python 2.7
- Python 3
- IDL
- R

# ESO SkyCalc

https://www.eso.org/observing/etc/bin/gen/form?INS.MODE=swspectr+INS.NAME =SKYCALC

## pyephem

https://rhodesmill.org/pyephem/

In case you get lost with cities:

https://github.com/brandon-rhodes/pyephem/blob/master/ephem/cities.py

Yet, pyephem is now deprecated.

One should use SkyField

https://rhodesmill.org/skyfield/

# astropy

http://www.astropy.org/astropy-tutorials/rst-tutorials/coordinates.html?highlight=filt ertutorials

### IDL

There are commands for IDL users:

https://idlastro.gsfc.nasa.gov/contents.html

# The Flag of Brazil

the stars in the sky at Rio de Janeiro at 8:30 in the morning on 15 November 1889

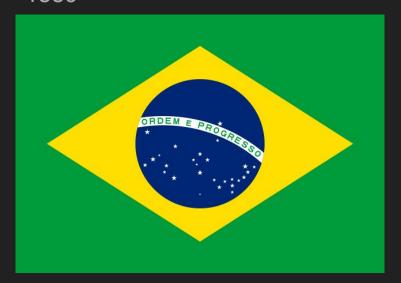

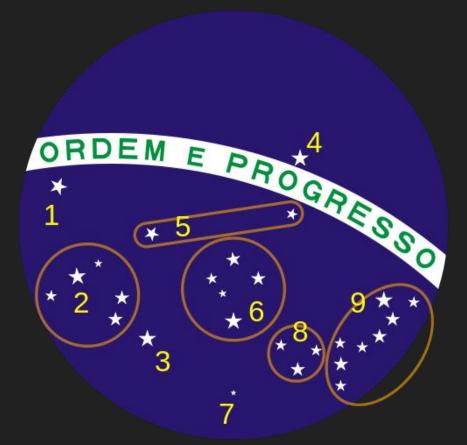

#### Excercises

- Draw the flag of Brazil for the same date but as if the capital was Natal instead of Rio
- Draw the flag of Brazil if the sky was Mar1, 2019 and the capital was São Paulo
- Draw the alt-az position of Sirius at noon over a year. Does it draw an analemma? Explain why
- Draw the azimuth of Sirius when it rises (i.e. when its altitude = 0 towards
  East) over the year. Does it vary? Explain why
- Install astropy and follow the tutorial
  - http://www.astropy.org/astropy-tutorials/rst-tutorials/coordinates.html?highlight=filtertutorials